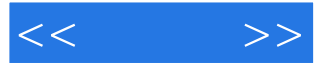

 $<<$  >>

- 13 ISBN 9787115218629
- 10 ISBN 7115218625

出版时间:2010-1

页数:208

PDF

更多资源请访问:http://www.tushu007.com

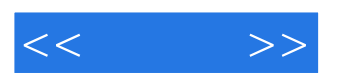

#### $\mathrm{ADSL}$

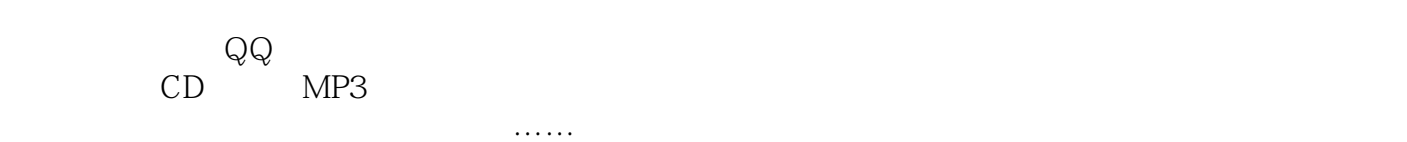

 $\alpha$  and  $\alpha$   $\beta$   $\beta$ 

 $3$ 

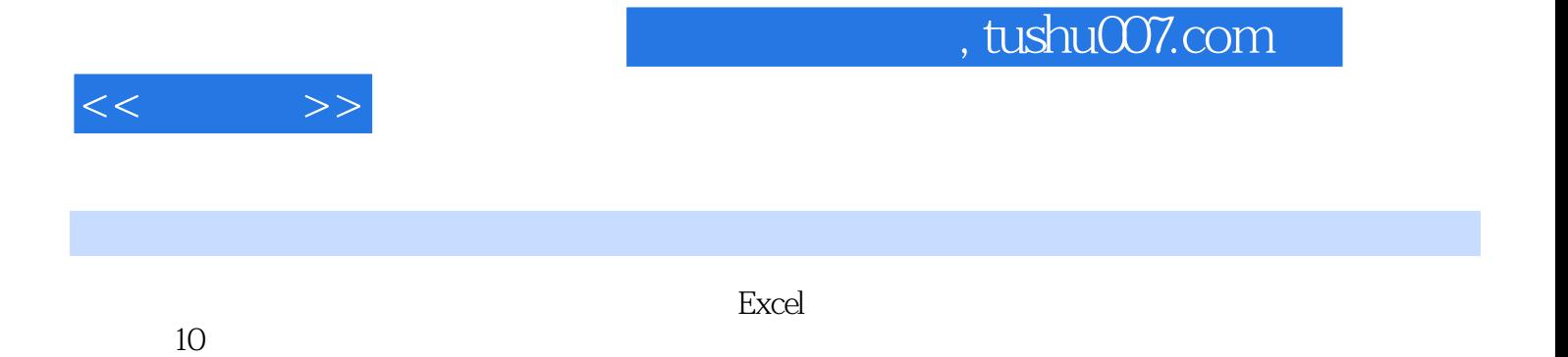

本书有很强的实用性和可操作性,非常适合经常使用Excel函数的读者随时查阅。

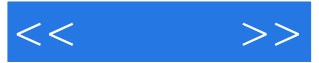

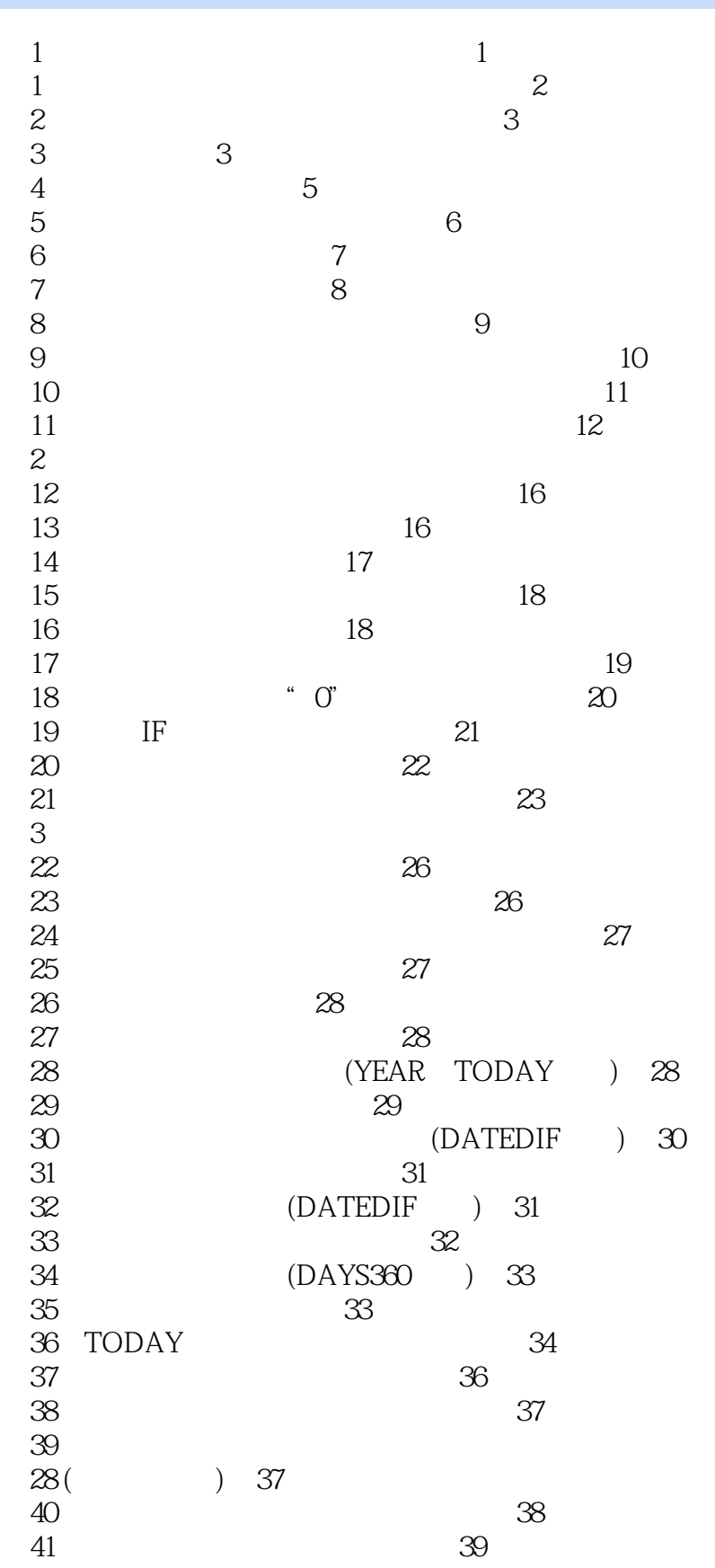

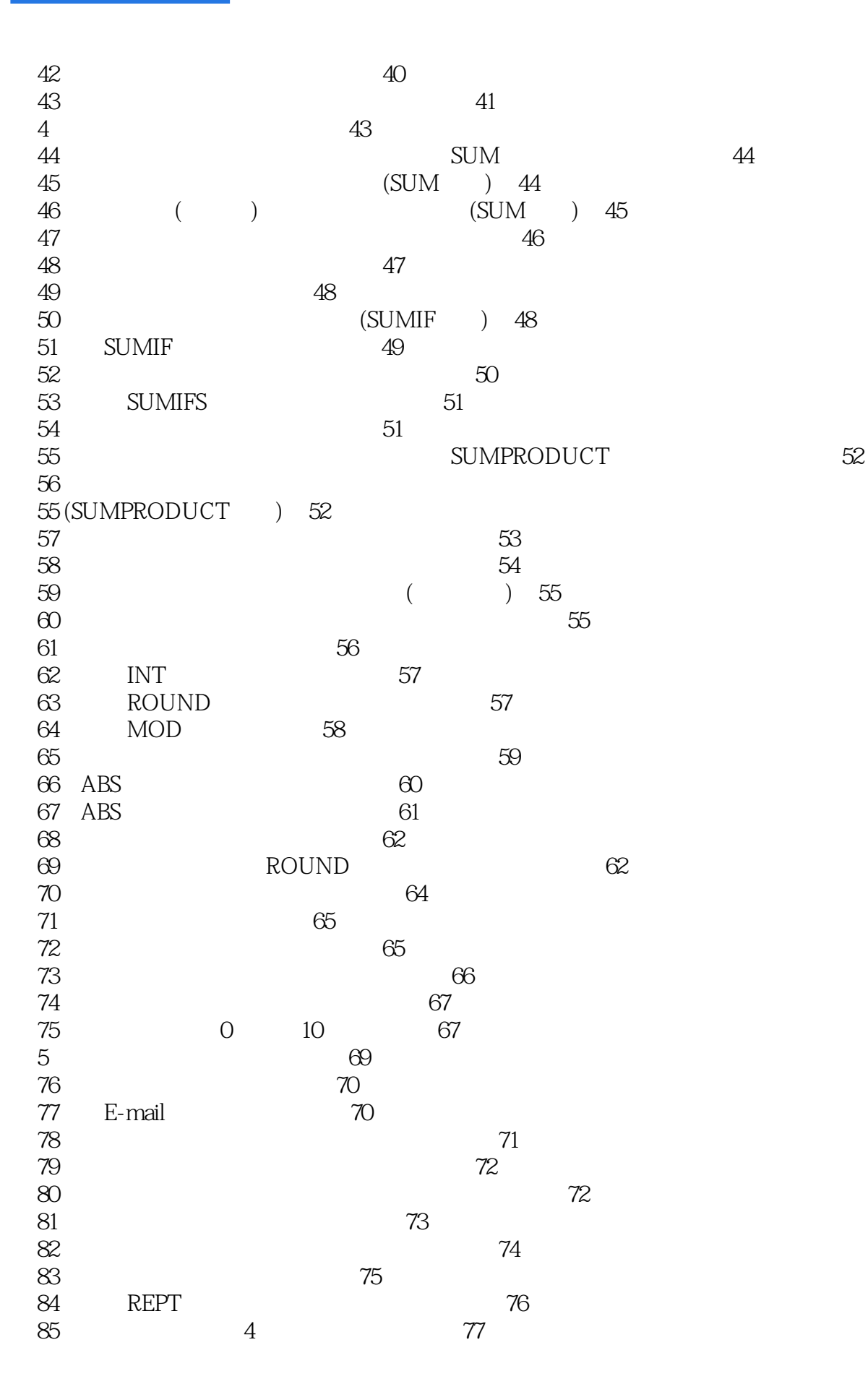

### $<<$   $>>$

 $<<$   $>>$ 

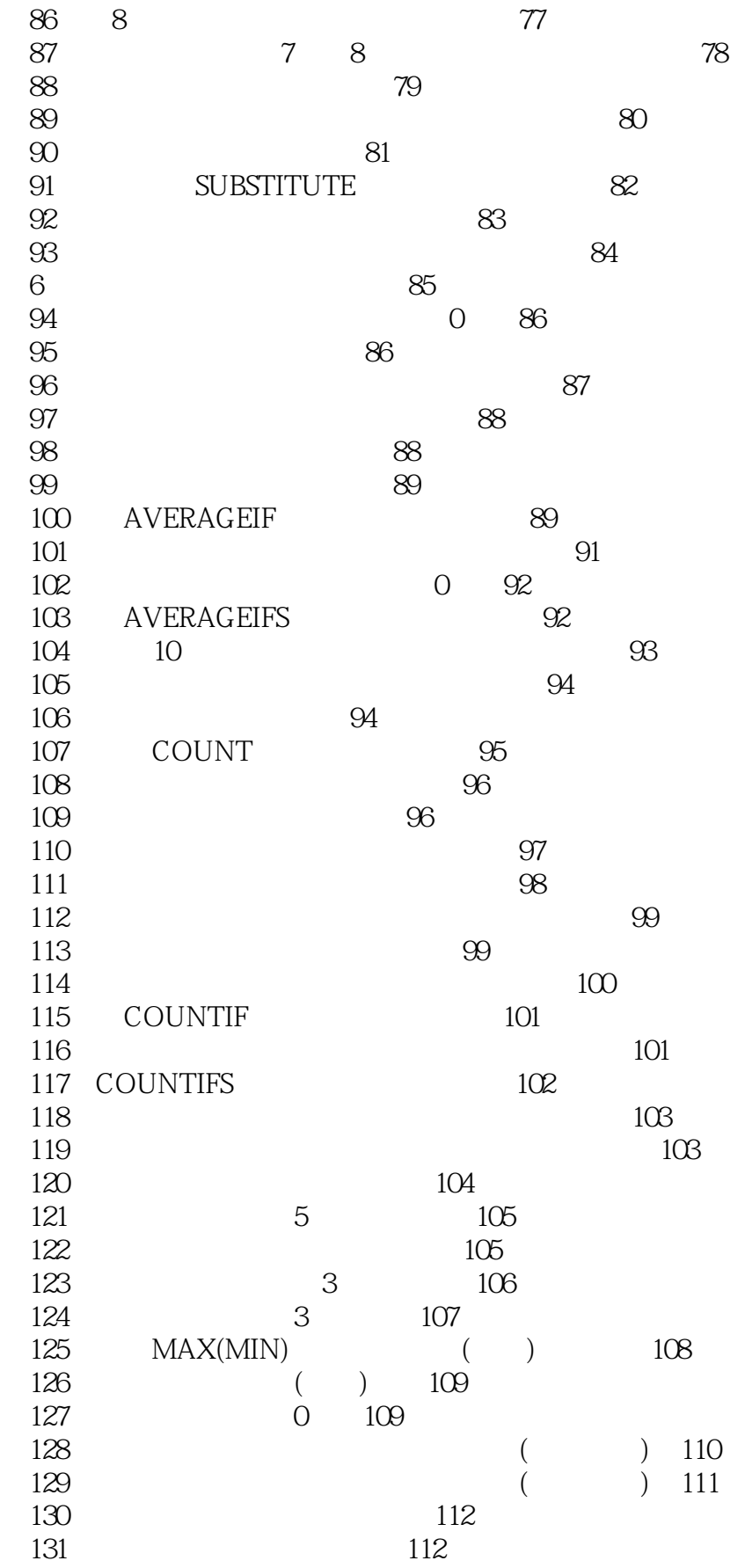

 $<<$   $>>$ 

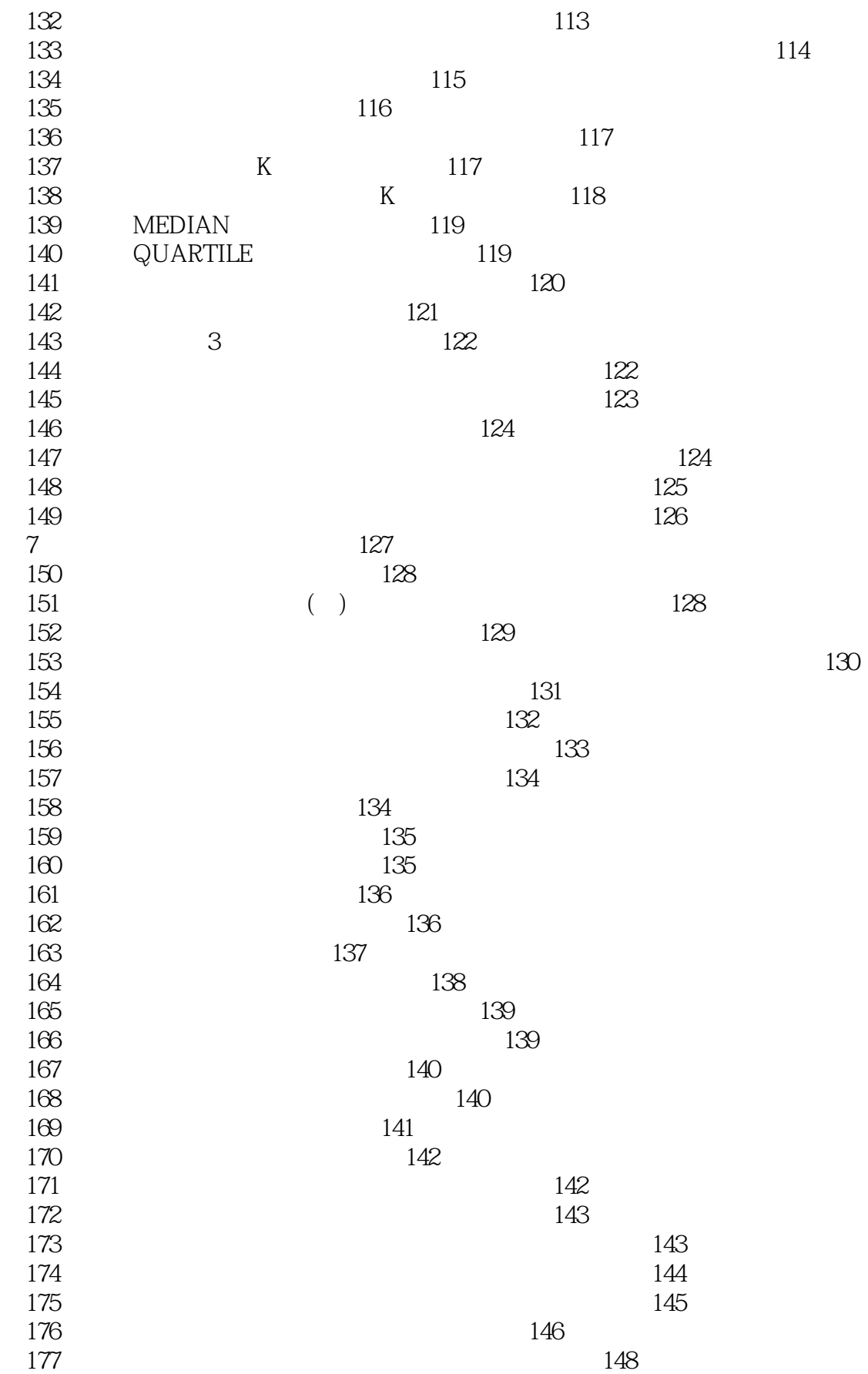

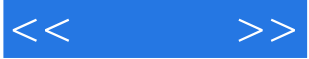

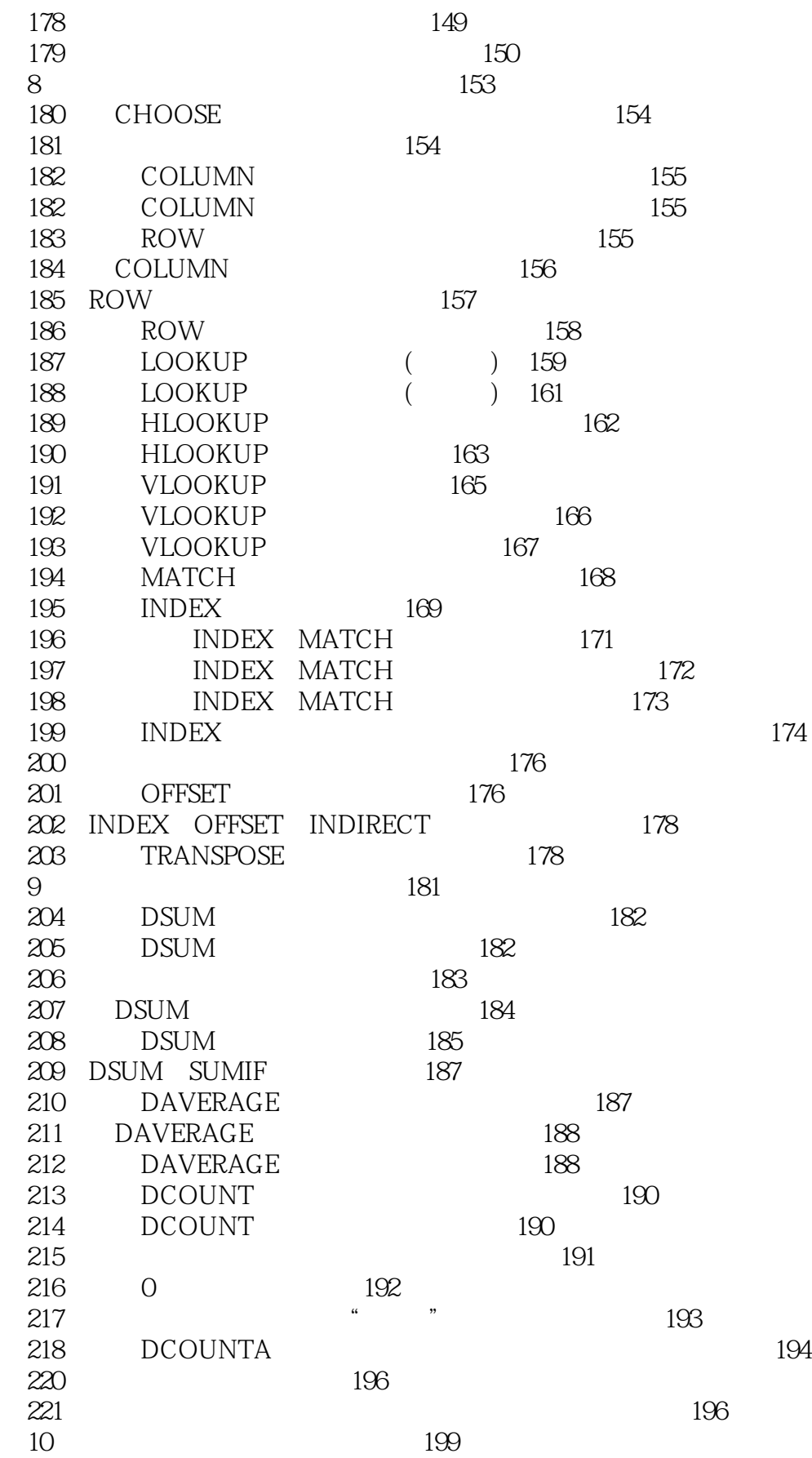

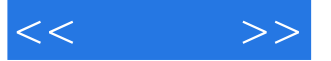

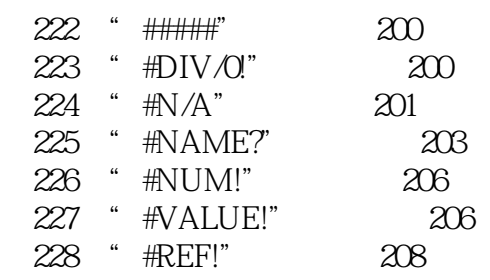

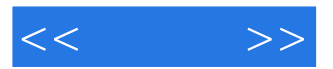

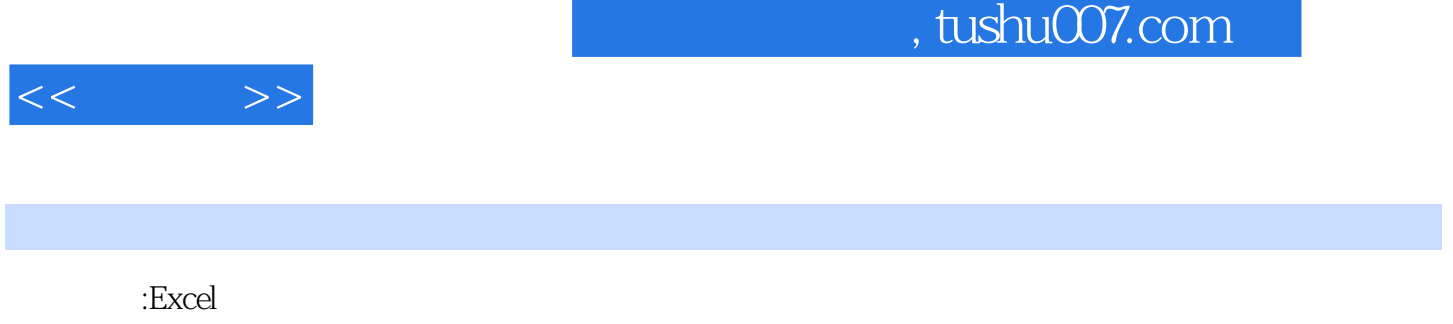

本书有很强的实用性和可操作性,非常适合经常使用Excel函数的读者随时查阅。

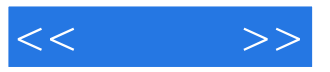

本站所提供下载的PDF图书仅提供预览和简介,请支持正版图书。

更多资源请访问:http://www.tushu007.com